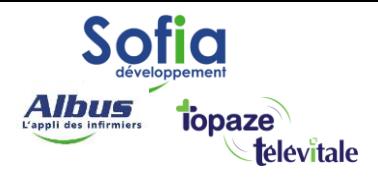

Spécialités : Toutes

## Paramétrer votre Anti-virus

Mis à jour en mai 2025

## **SOFIA DEVELOPPEMENT**

SAS au capital de 32 836 540 Euros Siège social : 6, villa Ballu 75009 Paris 852 414 689 RCS Paris

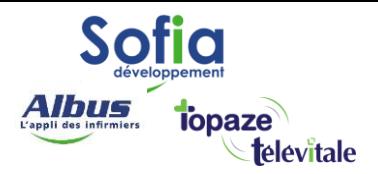

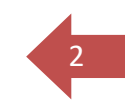

La télétransmission est un échange de courriel entre Télévitale et les différentes assurances maladies de vos patients.

Les courriels qu'échangent Télévitale et les assurances maladies contiennent des pièces jointes cryptées qui peuvent être considérées comme suspectes et détruites par votre antivirus et anti-spam lors de la télétransmission.

Il est indispensable de paramétrer correctement votre logiciel d'anti-virus / antispam qui sécurise votre poste de travail sans pour cela affaiblir la sécurité.

Voici les consignes techniques indispensables :

- Antivirus(reportez-vous à la documentation de votre logiciel antivirus)
	- o Ne pas analyser les messages sortants,
	- o Ne pas insérer de note dans les messages sains entrants,
	- o Ne pas insérer de note dans les messages sains sortants.
- Pare-feu (reportez-vous à la documentation de votre logiciel antivirus) o Autoriser Télévitale à accéder à Internet, C:\TELVITAL\app.exe.
- Anti-spam (reportez-vous à la documentation de votre logiciel antivirus)
	- o Autoriser les messages provenant des domaines @\*rss.fr (le signe "\*" correspondant à une chaîne de caractères variables).

## **SOFIA DEVELOPPEMENT**

SAS au capital de 32 836 540 Euros Siège social : 6, villa Ballu 75009 Paris 852 414 689 RCS Paris